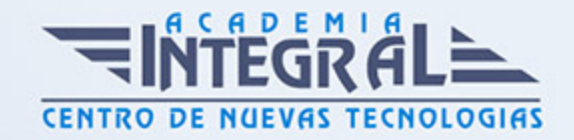

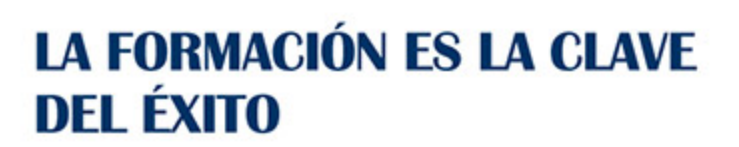

...............

## Guía del Curso

# Especialista TIC en Programación con Microsoft Visual C Sharp 2010

Modalidad de realización del curso: A distancia y Online Titulación: Diploma acreditativo con las horas del curso

#### **OBJETIVOS**

A través de este curso el alumnado podrá conocer en profundidad el acceso a base de datos utilizando la tecnología ADO.NET, asimilar los fundamentos de programación para su correcta aplicación y conocer las características propias de la interfaz de Windows Forms desarrollando aplicaciones y utilizando la tecnología de programación Microsoft Visual C Sharp 2010.

#### CONTENIDOS

### MÓDULO 1. EL LENGUAJE VISUAL C# 2010

## UNIDAD DIDÁCTICA 1. CARACTERÍSTICAS DE MICROSOFT .NET FRAMFWORK 4

- 1. Introducción
- 2. Framework. Net
- 3. CLR, Common Language Runtime
- 4. CLI, Common Intermediate Language

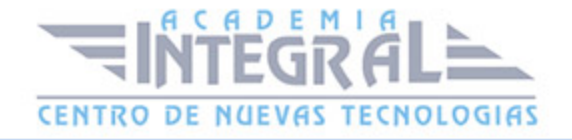

- 5. CLS, Common Language Specification
- 6. BCL, La Biblioteca de Clase Base
- 7. Metadatos
- 8. Ensamblados
- 9. Tipos de datos

#### UNIDAD DIDÁCTICA 2. CONOCIENDO VISUAL STUDIO 2010 (I)

- 1. Introducción
- 2. Visual Studio

#### UNIDAD DIDÁCTICA 3. CONOCIENDO VISUAL STUDIO 2010 (II)

- 1. Introducción
- 2. Ventajas y Navegación

#### UNIDAD DIDÁCTICA 4. FUNDAMENTOS DE PROGRAMACIÓN

- 1. Introducción
- 2. Variables
- 3. Tipos de Datos
- 4. Constantes
- 5. Comentarios en C#
- 6. Operadores
- 7. OverFlow
- 8. Conversiones de Tipo (Casting)
- 9. Expresiones Lógicas

#### UNIDAD DIDÁCTICA 5. ARRAYS Y ESTRUCTURAS DE CONTROL

- 1. ¿Qué es un Array?
- 2. Estructuras de Repetición

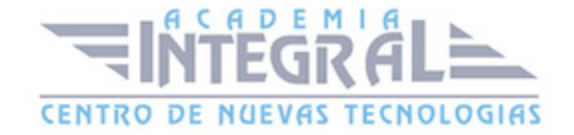

- 3. Estructuras de Decisión
- 4. Combinar Estructuras

#### UNIDAD DIDÁCTICA 6. MÉTODOS

- 1. Introducción
- 2. Crear Métodos
- 3. Llamar a un Método
- 4. Crear Métodos Void
- 5. Llamar a Procedimientos Void
- 6. Paso de Parámetros
- 7. Ámbito y Duración

#### UNIDAD DIDÁCTICA 7. PENSAR EN OBJETOS

- 1. Introducción
- 2. Clases
- 3. Propiedades
- 4. Procedimientos y Constructores
- 5. Crear Objetos
- 6. Visibilidad
- 7. Propiedades de Solo Lectura y Solo Escritura

#### UNIDAD DIDÁCTICA 8. HERENCIA

- 1. Introducción
- 2. Crear Subclases
- 3. Crear Objetos de las Subclases
- 4. Sobrescribir Métodos
- 5. El Acceso Protected
- 6. La Vista de Clases

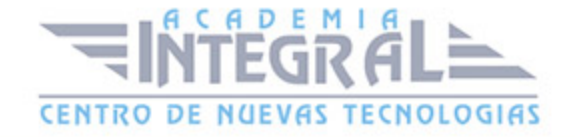

#### UNIDAD DIDÁCTICA 9. INTERFACES Y ESPACIOS DE NOMBRES

- 1. Clases Abstractas
- 2. Crear Interfaces
- 3. Implementar Interfaces
- 4. Biblioteca de Clases
- 5. Espacio de Nombres

#### UNIDAD DIDÁCTICA 10. ARRAYS AVANZADOS

- 1. Arrays de Objetos
- 2. Arrays Multidimensionales
- 3. Métodos con un Número Variable de Parámetros

#### UNIDAD DIDÁCTICA 11. TIPOS DE DATOS COMO CLASES

- 1. Base Común de Tipos de Datos
- 2. La Clase String
- 3. Comparar Cadenas
- 4. La Clase StringBuilder

#### UNIDAD DIDÁCTICA 12. COLECCIONES

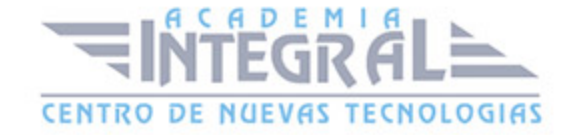

- 1. Introducción
- 2. La Colección ArrayList
- 3. Ordenar el ArrayList
- 4. La Colección HashTable
- 5. Colecciones Especializadas
- 6. Colecciones Genéricas
- 7. La Colección List
- 8. La Colección Dictionary

#### MÓDULO 2. WINDOWS FORM

#### UNIDAD DIDÁCTICA 13. LA INTERFAZ DE USUARIO I (INTRODUCCIÓN)

- 1. Añadir nuevos formularios
- 2. Modificar propiedades
- 3. Menús

## UNIDAD DIDÁCTICA 14. LA INTERFAZ DE USUARIO II (CONTROLES Y EVENTOS)

- 1. Controles y Eventos
- 2. Eventos del Teclado y del Ratón
- 3. Arrastrar y Soltar (drag and drop)
- 4. Interfaz de Documento Múltiple

## UNIDAD DIDÁCTICA 15. LA INTERFAZ DE USUARIO III (CONTROLES PERSONALIZADOS)

- 1. Introducción
- 2. Heredar las Clases de Control
- 3. Comportamiento en tiempo de diseño de un control

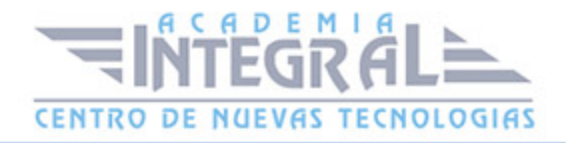

- 4. Agregar Propiedades, eventos y metadatos
- 5. Utilizar el Control
- 6. Examinar el comportamiento en tiempo de diseño de un control
- 7. Agregar editores personalizados a la ventana Propiedades

#### UNIDAD DIDÁCTICA 16. PRUEBAS, TEST Y DEPURACIÓN

- 1. Introducción
- 2. Pruebas Unitarias
- 3. Test Unitarios
- 4. Métodos de Inicialización para una Prueba

## UNIDAD DIDÁCTICA 17. ¿QUÉ ES WINDOWS PRESENTATION FOUNDATION?

- 1. Introducción
- 2. Arquitectura de Windows Presentation Foundation
- 3. Capacidades
- 4. Bases de WPF
- 5. Subclass
- 6. Freezable Objects
- 7. Primer Ejemplo

#### MÓDULO 3. ACCESO A DATOS

#### UNIDAD DIDÁCTICA 18. ADO.NET FRAMEWORK 4

- 1. Introducción
- 2. Proveedores de Datos
- 3. Conexión a Base de datos y recepción de datos
- 4. Mejores Prácticas para conexiones y rendimiento de consultas
- 5. El Objeto Command

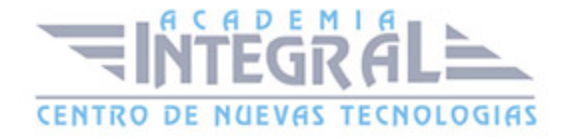

- 6. Integridad de Datos y Concurrencia
- 7. Modo Offline
- 8. DataSets

#### UNIDAD DIDÁCTICA 19. LINQ. FRAMEWORK 4

- 1. Introducción
- 2. ¿Cómo funciona?
- 3. Operadores
- 4. LINQ To SQL
- 5. Diferencias LINQ y SQL
- 6. LINQ To Objects
- 7. LINQ To XML
- 8. LINQ To DataSets
- 9. Recibir datos SQL con LINQ

#### UNIDAD DIDÁCTICA 20. ADO.NET ENTITY FRAMEWORK 4

- 1. Introducción
- 2. Claves Externas
- 3. Plain Old CLR Object (POCO)
- 4. Creación de un modelo de entidad de datos usando ADO.NET Entity Framework

#### UNIDAD DIDÁCTICA 21. MICROSOFT SYNC FRAMEWORK 4

- 1. Introducción
- 2. Microsoft Sync Framework

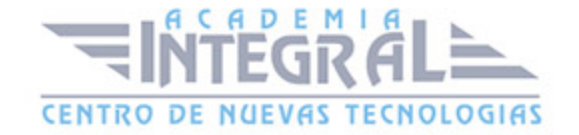

C/ San Lorenzo 2 - 2 29001 Málaga

T1f952 215 476 Fax951 987 941

#### www.academiaintegral.com.es

E - main fo@academiaintegral.com.es